#### CPE101 Programming Languages I

# Week 8 Variable Types in C Language and Basic Input/Output Operations

Assoc. Prof. Dr. Caner ÖZCAN

Basic Data Types in C Language

- Variables and data types to be used in C language must be declared in the program beforehand.
- Digital Data Types
  - a) Integer Data Types
  - b) Fractional Data Types
  - int integers
  - float float numbers
  - double longer and very sensitive float numbers
  - char characters

#### Integers

#### Represent integers

- Both negative and positive integers
- Expression of integer type in C : int

► Example:

int toplam; /\* signed integer \*/
toplam = 100; /\* can be positive \*/
toplam = -20; /\* can be negative \*/

#### Integers

- Integer qualifiers: long, short, or unsigned
- Integer sizes vary according to the qualifiers.
- The default integer size depends on the machine operating system.

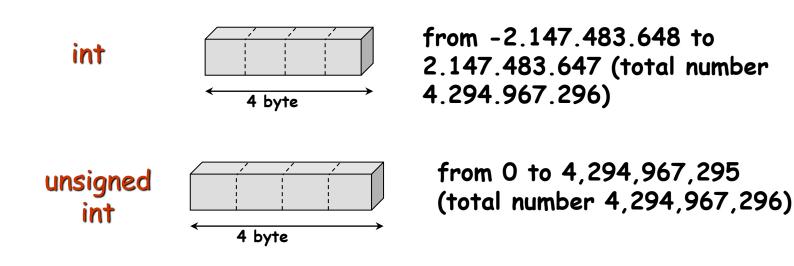

**Fractional Numbers- float** 

It refers to the actual number (with comma section)

Can be negative and positive

Expression of float type in C : float

Example:

float f;

f = 0.12; /\* can be positive \*/
f = -245.56; /\* can be negative \*/

# Longer Fractional Numbers - double

- Standard "double precision floating point" (real) numbers.
  - such as float, but is much larger and precision.
- Expression of double type in C : double
- ► Example:

double d; d = 3.12E+5; /\* 312000.0 \*/ d = -45.678; /\* negative \*/

double d = 4.567; /\* initialization \*/

#### Character - char

#### It refers to a single character

- Characters
  - Uppercase and lowercase letters of the alphabet
  - 10 numbers from 0 to 9
  - Special symbols such as +#@½%&\$.\*?!£'=-:/\*^(){}[]~;,<>
- Characters used between quotation marks
  - for example 'A'

#### Expression of char type in C :

char

```
char c;
c = 'A'; /* Letter A */
c = '9'; /* Number 9 */
```

char c = `c'; /\* initialization \*/

#### char

Actually, the characters represent a natural number with 1 byte

- char variable takes place 1 byte in memory

Characters (char variables) values in ASCII table...

- 'A' ASCII value is 65
- 'B' ASCII value is 66
- '0' ASCII value is 48
- '1' ASCII value is 49
- http://www.asciitable.com/

# **ASCII** Tablosu

| Decimal Hex Char |    | Decimal Hex Char       |    | Decimal Hex Char |          | Decimal Hex Char |    |   |     |    |       |
|------------------|----|------------------------|----|------------------|----------|------------------|----|---|-----|----|-------|
| 0                | 0  | [NULL]                 | 32 | 20               | [SPACE]  | 64               | 40 | 0 | 96  | 60 | 2     |
| 1                | 1  | [START OF HEADING]     | 33 | 21               | 100      | 65               | 41 | Α | 97  | 61 | а     |
| 2                | 2  | [START OF TEXT]        | 34 | 22               |          | 66               | 42 | В | 98  | 62 | b     |
| 3                | 3  | [END OF TEXT]          | 35 | 23               | #        | 67               | 43 | С | 99  | 63 | c     |
| 4                | 4  | [END OF TRANSMISSION]  | 36 | 24               | \$       | 68               | 44 | D | 100 | 64 | d     |
| 5                | 5  | [ENQUIRY]              | 37 | 25               | %        | 69               | 45 | E | 101 | 65 | e     |
| 6                | 6  | [ACKNOWLEDGE]          | 38 | 26               | 6        | 70               | 46 | F | 102 | 66 | f     |
| 7                | 7  | (BELL)                 | 39 | 27               |          | 71               | 47 | G | 103 | 67 | g     |
| 8                | 8  | [BACKSPACE]            | 40 | 28               | (        | 72               | 48 | н | 104 | 68 | h     |
| 9                | 9  | [HORIZONTAL TAB]       | 41 | 29               | )        | 73               | 49 | 1 | 105 | 69 | 1     |
| 10               | A  | [LINE FEED]            | 42 | 2A               | *        | 74               | 4A | 1 | 106 | 6A | j     |
| 11               | В  | [VERTICAL TAB]         | 43 | 2B               | +        | 75               | 4B | ĸ | 107 | 6B | k     |
| 12               | C  | (FORM FEED)            | 44 | 2C               |          | 76               | 4C | L | 108 | 6C | 1     |
| 13               | D  | [CARRIAGE RETURN]      | 45 | 2D               |          | 77               | 4D | M | 109 | 6D | m     |
| 14               | E  | [SHIFT OUT]            | 46 | 2E               | HE. 10 H | 78               | 4E | N | 110 | 6E | n     |
| 15               | F  | (SHIFT IN)             | 47 | 2F               | 1        | 79               | 4F | 0 | 111 | 6F | 0     |
| 16               | 10 | [DATA LINK ESCAPE]     | 48 | 30               | 0        | 80               | 50 | Р | 112 | 70 | р     |
| 17               | 11 | [DEVICE CONTROL 1]     | 49 | 31               | 1        | 81               | 51 | Q | 113 | 71 | q     |
| 18               | 12 | [DEVICE CONTROL 2]     | 50 | 32               | 2        | 82               | 52 | R | 114 | 72 | r     |
| 19               | 13 | [DEVICE CONTROL 3]     | 51 | 33               | 3        | 83               | 53 | S | 115 | 73 | s     |
| 20               | 14 | [DEVICE CONTROL 4]     | 52 | 34               | 4        | 84               | 54 | Т | 116 | 74 | t     |
| 21               | 15 | [NEGATIVE ACKNOWLEDGE] | 53 | 35               | 5        | 85               | 55 | U | 117 | 75 | u     |
| 22               | 16 | [SYNCHRONOUS IDLE]     | 54 | 36               | 6        | 86               | 56 | V | 118 | 76 | v     |
| 23               | 17 | [ENG OF TRANS. BLOCK]  | 55 | 37               | 7        | 87               | 57 | w | 119 | 77 | w     |
| 24               | 18 | [CANCEL]               | 56 | 38               | 8        | 88               | 58 | X | 120 | 78 | x     |
| 25               | 19 | [END OF MEDIUM]        | 57 | 39               | 9        | 89               | 59 | Y | 121 | 79 | v     |
| 26               | 1A | [SUBSTITUTE]           | 58 | 3A               |          | 90               | 5A | z | 122 | 7A | z     |
| 27               | 1B | [ESCAPE]               | 59 | 3B               | ;        | 91               | 5B | I | 123 | 7B | {     |
| 28               | 1C | [FILE SEPARATOR]       | 60 | 3C               | <        | 92               | 5C | Ň | 124 | 7C | 1     |
| 29               | 1D | [GROUP SEPARATOR]      | 61 | 3D               | -        | 93               | 5D | 1 | 125 | 7D | >     |
| 30               | 1E | [RECORD SEPARATOR]     | 62 | 3E               | >        | 94               | 5E | ^ | 126 | 7E | ~     |
| 31               | 1F | [UNIT SEPARATOR]       | 63 | 3F               | ?        | 95               | 5F |   | 127 | 7F | [DEL] |

## **Special Characters**

Characters are shown in single quotes

- How we will show quotation marks?

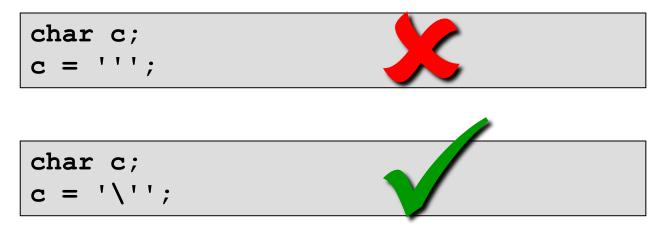

- If backslash(\) is used before a character, this case is called as Escape Sequence.
  - It destroys the meaning of the character after coming from it.

#### **Escape Sequence**

- It consists of backslash (\) and one character. The compiler gives the sign to be perceived as normal the next character.
- Favorites

- \ '

- \ "

- \n go to the next line
- \t move to the next tab
- \r takes per line
- \ \ backslash character
  - single quotes
  - double quotes

#### Summary

- Integers (signed and unsigned)
  - char 1 byte
    - Also used to store ASCII characters..
  - short 2 byte
  - int 4 byte
  - long 4 veya 8 byte
- Real numbers (just signed)
  - float 4 byte
  - double 8 byte

#### **Data Types and Features**

| Data Type             | Size   | Range                            |
|-----------------------|--------|----------------------------------|
| char                  | 1 byte | -128 : 127                       |
| unsigned char         | 1 byte | 0:255                            |
| short                 | 2 byte | -32768 : 32767                   |
| unsigned short        | 2 byte | 0:65535                          |
| int                   | 4 byte | -2147483648 :<br>2147483647      |
| unsigned int          | 4 byte | 0:4294967295                     |
| float (7 precision)   | 4 byte | 1.175494e-38 :<br>3.402823e+38   |
| double (16 precision) | 8 byte | 2.225074e-308 :<br>1.797693e+308 |

## **Basic Writing Characteristics of C Language**

- Program writing is in the form of certain patterns and blocks.
- The blocks are created by brackets {}.
- Commands can be written to the same or lower bottom line. maximum of 1023 characters can be written on one line.
- All commands ends with semicolon (;).
- Semicolons is not used after the phrase started block.
- All variables used in the program and data types are defined.
- The libraries containing the commands to be used in the program must be activated / called.

Program title: The section contains the description about the program.

/\* description or program title \*/

- Definition and Declaration Part: This section includes preprocessor commands, variables and structure identification, notification, such as a fixed value assignment.
- a) include: used to call the library.

#include < library name >

stdio.h: standart input/output
conio.h: dos supported input/output
math.h: mathematical functions
stdlib.h: transform, sort, search, and so on.

#### Definition and Declaration Part:

- b) define: Command that allows the transfer some expressions or constants to the symbolic name.
   #define symbolic\_name equivalent\_expression
- c) Variable definition: All variables in C are reported as the name and data type..

data\_type variable\_name;

data\_type variable\_name = value;

**d)** Constant Definition or Initialization: "const" is used to define constants in C programs.

const constant\_name = value;

|         | I**I             |               | Program başlığı                | Başlık<br>bölümü                 | Header Part             |
|---------|------------------|---------------|--------------------------------|----------------------------------|-------------------------|
| F       | #include         | ;             | Kütüphane çağırma              | $\left[ \right]$                 |                         |
|         | #define          | ;             | Eşdeğer ifade atama            |                                  |                         |
| <br>[ t | typedef          |               | Yeni veri tipi tanım lam a     | Tanım lama<br>ve<br>Bildirim ler | Definition              |
| s       | struct           | ;             | Veri alanı/yapısı tanımlama    | Bölümü                           | and<br>Declaration      |
|         | const            | ;             | Sabit tanım lam a              | - instanti                       | Part                    |
|         | veri tipi        | değişken adı; | Değişken bildirim leri         | bail/ 31                         |                         |
|         |                  |               |                                | Alt                              | Sub                     |
|         | fanksiyan        | i             | Alt program                    | Programiar<br>Bölümü             | Programs<br>Part        |
|         | main()<br>{<br>} | ;             | Ana Program –<br>Ana fonksiyon | Ana<br>Program<br>Bölümü         | Main<br>Program<br>Part |

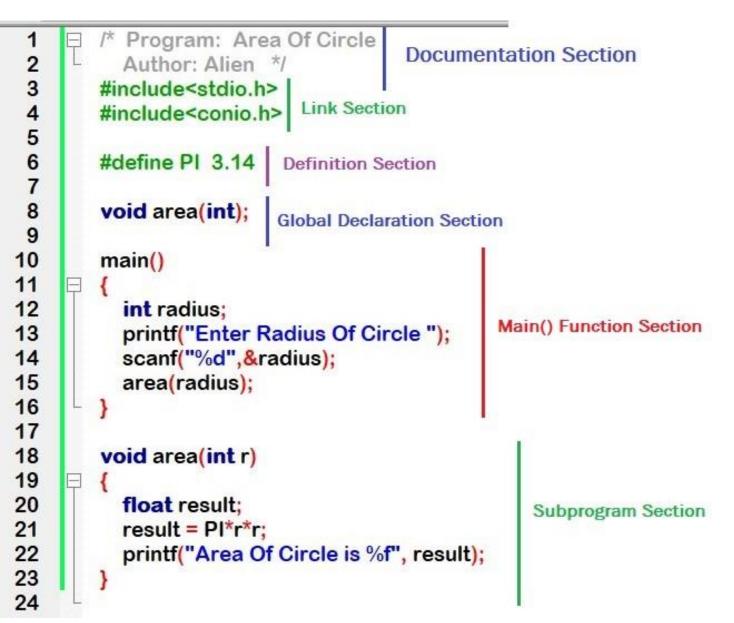

#### **C** Reserved Words

#### Anahtar Kelimeler (Keywords)

| auto     | double | int      | struct   |
|----------|--------|----------|----------|
| break    | else   | long     | switch   |
| case     | enum   | register | typedef  |
| char     | extern | return   | union    |
| const    | float  | short    | unsigned |
| continue | for    | signed   | void     |
| default  | goto   | sizeof   | volatile |
| do       | if     | static   | while    |

- Program descriptions and document preparation should be made while programming. This is very important point that should be noted.
- Variables, constants and function names must be long enough to be selected from the meaningful words.
- If the names contains a few words, words should be separated using underscore (\_) or each word should start capitalized. For example:
  - int last\_taken\_bit;
  - void InterruptNumber();
  - float Mean Value = 12.7786;
- All letters of constant should be written in capital letters. For example:
  - #define PI = 3.14;
  - int STATUS 0x0379;

Use the TAB key to entering any sub-program part. This will increase readability. For example:

```
for(i=0; i<10; i++)
{
    for(j=0; j<i; j+=2)
    {
        do{
            k = i + j;
        }while(k!=0);
}</pre>
```

Use the space character before and after the arithmetic operators and assignment operators. This will provide a better understanding of written mathematical expression.

► For example:

Hmax = pow(Vo, 2) / (2 \* g);  
Tf = 2 \* Vo / g;  
Vy = Vo - g \* t;  
y = Vo \* t - (g \* t \* t)/ 2.0;  
z = ( a \* 
$$cos(x) + b * sin(x) ) * acos(y);$$

- After the program is over, review your program over and over and look for ways to better write your program.
- Try to obtain the same functions with shorter algorithms and more modularity.
- Make the necessary studies in order to understand your program.
- Transfer your knowledge and work to others in the best way.

# Input/Output Library

- I/O functions are defined in standard input/output C library
  - stdio.h
- You need to add "stdio.h" to the beginning of the program
  - You need to do add this with the preprocessor command #include.

#### #include <stdio.h>

- Preprocessor commands begin with #.
  - #define

**Input/Output Functions** 

The I/O functions are defined in the standard input/output C library.

- stdio.h
- Keyboard Input
  - scanf -- General formatted input
  - getchar -- reads a single character
- Monitor (Screen) Output
  - printf -- General formatted output
  - putchar -- writes a single character

#### scanf Function

It allows data transfer to the variables entered from the keyboard.

scanf( "expression format", &variable list);

The "expression format" refers to the format of data; "variable list" specifies variables to which data is to be transferred.

#### scanf Function

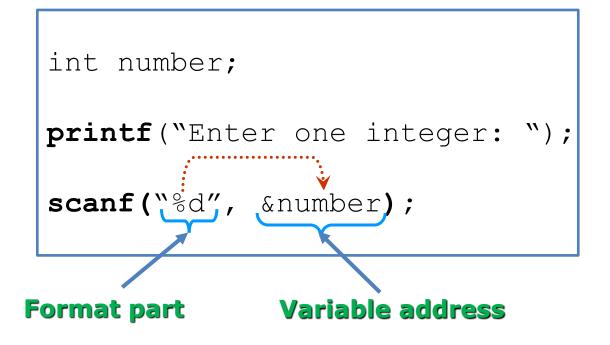

## scanf Examples

- "%c" char
- "%d" int
- ► "%f" float
- "%lf" double

```
int n;
double d;
char c;
printf("Enter 3 values;\n");
printf("one int, one double, and one char: ");
scanf("%d", &n);
scanf("%lf", &d);
scanf("%c", &c);
```

Function that writes data to the screen by formatting.

printf( "expression format ", variables);

"expression format" generally consists of three parts.

- Description part
- Format part
- Control/exit part

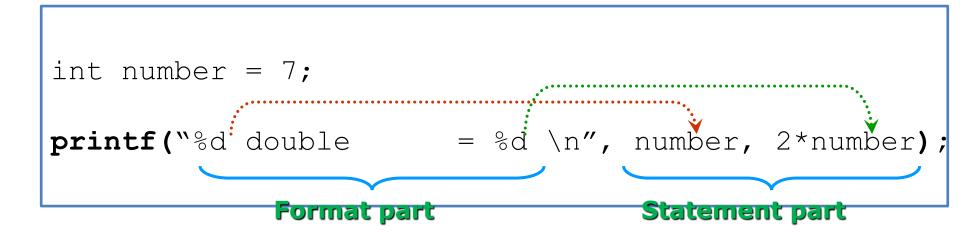

- **a)** Description: It is written directly to the screen in double quotes. printf("Ankara");
- **b)** Format: Starting with the% symbol and is part of the specified output format.

printf("Result: %d ", x);

.precision ⇒ Specifies the maximum number of characters to be displayed in.

printf(«Result: %.2lf ", y);

## printf Type Setting Characters

| Character | Туре         | Output Format                                  |
|-----------|--------------|------------------------------------------------|
| с         | char         | Single-byte character                          |
| hd        | short        | Signed decimal short int (2 byte int)          |
| d         | int          | Signed decimal integer                         |
| ld        | long         | Signed decimal long integer                    |
| u         | int          | Unsigned decimal integer                       |
| x         | int          | Hexadecimal integer (base 16)                  |
| f         | float        | Signed decimal numbers                         |
| lf        | double       | Signed decimal numbers but much more sensitive |
| е         | float double | Signed real numbers (scientific formatting)    |

**c) Control:** begins with the "\" character and meaning of these signs are as follows:

| Character      | Mean                                                  |
|----------------|-------------------------------------------------------|
| \a             | Produce sound (alert)                                 |
| \b             | Move the cursor to the left (backspace)               |
| ∖f             | Page jump. Move beginning of the next page (formfeed) |
| \n             | Move new line (newline)                               |
| \r             | Made carriage (carriage return)                       |
| \t             | Horizontal TAB                                        |
| \v             | Vertical TAB                                          |
| $\backslash$ " | Write a double-quote character to the screen          |
| $\mathbf{n}$   | Write a single-quote character to the screen          |
| \\             | Write "\" character to the screen                     |
| %%             | Write " % " character to the screen                   |

#### printf Examples

```
double fp = 251.7366;
int i = 25;
printf("Real number: %.21f \n", fp);
printf("Right-handed integer: %10d \n", i);
```

#### Output:

Real number: 251.74 Right-handed integer : 25

#### printf Examples

# printf("%.5f\n", 300.0123456789); printf("%.14lf\n", 300.01234567890123456789);

300.01235
300.01234567890123

#### printf Examples

3.000015e+002 ve 2.400000e-003

scientific view for float and double. Note: 7 digit precision for the float.

#### getchar ve putchar Functions

- getchar takes a single character from the keyboard.
- putchar writes a single character to the screen.
- Example:

```
char c;
printf("Menu \n");
printf(" (a) Write C program\n");
printf(" (b) Go swimming \n");
printf(" (c) Watch TV\n");
printf("Choose one option: ");
c = getchar(); /* Take user selection */
getchar(); /* new line '\n`*/
          /* put this character */
putchar('B'); /* Write B to the screen */
putchar(c); /* Write Z to the screen */
```

#### References

- Doç. Dr. Fahri Vatansever, "Algoritma Geliştirme ve Programlamaya Giriş", Seçkin Yayıncılık, 12. Baskı, 2015.
- J. G. Brookshear, "Computer Science: An Overview 10th Ed.", Addison Wisley, 2009.
- Kaan Aslan, "A'dan Z'ye C Klavuzu 8. Basım", Pusula Yayıncılık, 2002.

Paul J. Deitel, "C How to Program", Harvey Deitel.
 Bayram AKGÜL, C Programlama Ders notları